> sm <- read.delim("http://rem.ph.ucla.edu/rob/mld/data/tabdelimiteddata/smallmice.txt") > head(sm, 10)

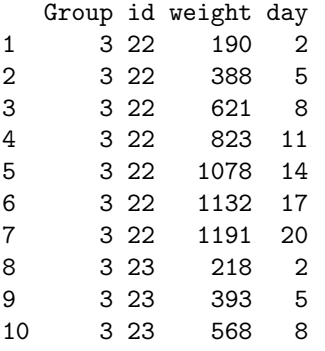

 $> plot(xyplot(weight \text{``day,} group = id, type = "l", data = sm))$ 

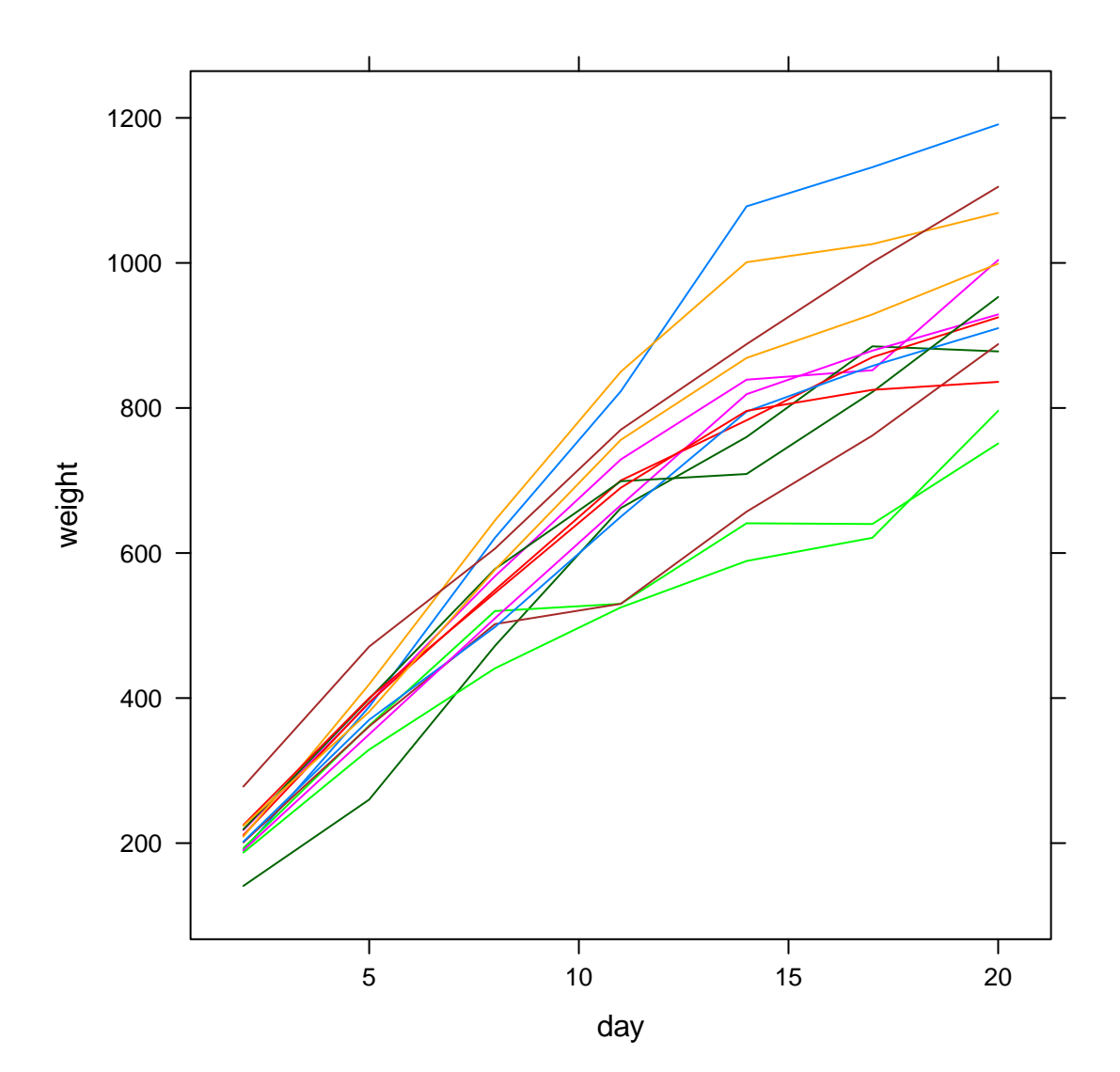

## AR $(1)$ : Watch out...

Here are a bunch of ways to fit an AR1 model.

• Using the form 1|id assumes the observations are in order for each id and evenly spaced.

```
> ar1 <- gls(weight ~ poly(day, 2), correlation = corAR1(form = ~1 |
+ id), data = sm)
> covonly(ar1)
Correlation Structure: AR(1)
 Formula: ~1 | id
Parameter estimate(s):
    Phi
0.873738
Residual standard error: 93.79071
If the data is mixed up, this won't do the right thing.
> smix <- sm[sample(1:nrow(sm)), ]
> head(smix)
   Group id weight day
20 3 24 885 17
67 3 31 699 11
89 4 34 589 14
28 3 25 925 20
10 3 23 568 8
66 3 31 578 8
> ar1b <- gls(weight ~ poly(day, 2), correlation = corAR1(form = ~1 |
+ id), data = \text{smix})
> covonly(ar1b)
Correlation Structure: AR(1)
Formula: ~1 | id
Parameter estimate(s):
     Phi
0.6290928
Residual standard error: 98.5571
```
• Using the form day | id uses day to set the order for each id, BUT, it must be integer-valued and each integer up to the max must be present for at least one id. So this doesn't work here.

```
> ar2 \leq gls(weight \sim poly(day, 2), correlation = corAR1(form = \simday |
+ id), data = sm)
> covonly(ar2)
Correlation Structure: ARMA(1,0)
Formula: ~day | id
Parameter estimate(s):
Phi1
   0
Residual standard error: 97.0382
```
We're missing some days; what to do?

Residual standard error: 93.7907

• Using corAR1 allows day to be continuous. Order doesn't matter

```
> ar3 \leq gls(weight \sim poly(day, 2), correlation = corCAR1(form = \simday |
+ id), data = sm)
> covonly(ar3)
Correlation Structure: Continuous AR(1)
Formula: ~day | id
Parameter estimate(s):
      Phi
0.9560055
Residual standard error: 93.7907
> ar3b \leq gls(weight \degree poly(day, 2), correlation = corCAR1(form = \degreeday |
+ id), data = \text{smix})
> covonly(ar3b)
Correlation Structure: Continuous AR(1)
Formula: ~day | id
Parameter estimate(s):
      Phi
0.9560055
```
• Or, make an integer valued variable to set the order. (This works on the mixed up data too; not shown.)

```
> sm$dayF <- factor(sm$day)
> head(sm$dayF, 9)
[1] 2 5 8 11 14 17 20 2 5
Levels: 2 5 8 11 14 17 20
> sm$dayF <- as.numeric(sm$dayF)
> head(sm$dayF, 9)
[1] 1 2 3 4 5 6 7 1 2
> ar4 <- gls(weight ~ poly(day, 2), correlation = corAR1(form = ~dayF |
+ id), data = sm)
> covonly(ar4)
Correlation Structure: AR(1)
Formula: ~dayF | id
Parameter estimate(s):
    Phi
0.873738
Residual standard error: 93.79071
```
• Here, we could also do this by arithmetic on the original day value.

```
> sm$day3 <- (sm$day + 1)/3
> ar5 <- gls(weight ~ poly(day, 2), correlation = corAR1(form = ~day3 |
+ id), data = sm)
> covonly(ar5)
Correlation Structure: AR(1)
 Formula: ~day3 | id
Parameter estimate(s):
     Phi
0.873738
Residual standard error: 93.79071
This works on the mixed up data too.
> smix$day3 <- (smix$day + 1)/3
> ar5 <- gls(weight \tilde{ } poly(day, 2), correlation = corAR1(form = \tilde{ }day3 |
+ id), data = smix)
> covonly(ar5)
Correlation Structure: ARMA(1,0)
Formula: ~day3 | id
Parameter estimate(s):
    Phi1
0.873738
```
Residual standard error: 93.79071

Why doesn't the CAR1 method agree? It's using the actual day as the unit; the others are using three days as the unit.

 $> 0.9560055^{\circ}3$ 

[1] 0.8737379

## Fitting a bunch of models

> m0 <- gls(weight ~ poly(day, 2), data = sm) > m1 <- lme(weight ~ poly(day, 2), random = ~1 | id, data = sm) > m2 <- lme(weight ~ poly(day, 2), random = ~day | id, data = sm)  $>$  m3 <- lme(weight  $\tilde{ }$  poly(day, 2), random =  $\tilde{ }$ poly(day, 2) | id, +  $data = sm$ )  $>$  m.ar1 <- gls(weight  $\tilde{ }$  poly(day, 2), correlation = corAR1(form =  $\tilde{ }$ day3 |  $+$  id), data =  $sm$ )  $>$  m1.ar1 <- lme(weight  $\degree$  poly(day, 2), random =  $\degree$ 1 | id, correlation = corAR1(form =  $\degree$ day3 |  $+$  id), data =  $sm$ )  $>$  anova(m0, m1, m2, m3, m.ar1, m1.ar1, test = FALSE) Model df AIC BIC logLik

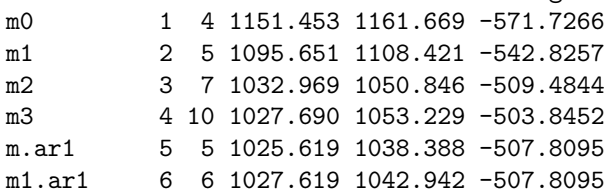

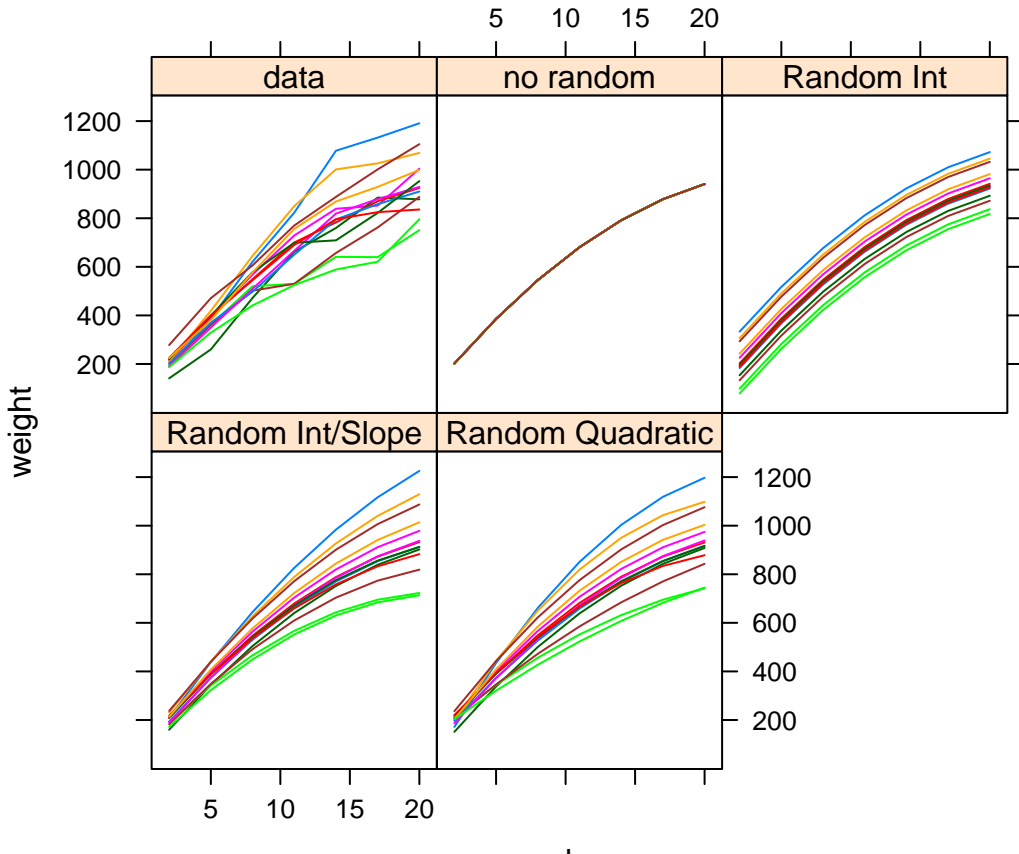

day

Some more models...

```
> m.ar1.w \leq gls(weight \sim poly(day, 2), correlation = corAR1(form = \simday3 |
+ id), weights = varIdent(form = ~1 | day), data = sm)
> covonly(m.ar1.w)
Correlation Structure: AR(1)
Formula: ~day3 | id
Parameter estimate(s):
     Phi
0.8963247
Variance function:
Structure: Different standard deviations per stratum
Formula: ~1 | day
Parameter estimates:
      2 5 8 11 14 17 20
1.000000 1.718826 2.097826 3.244799 3.903767 3.923631 3.487493
Residual standard error: 31.80178
> anova(m3, m.ar1, m.ar1.w)
       Model df AIC BIC logLik Test L.Ratio p-value
m3 1 10 1027.6905 1053.229 -503.8452
m.ar1 2 5 1025.6189 1038.388 -507.8095 1 vs 2 7.92847 0.1602
m.ar1.w 3 11 993.2314 1021.324 -485.6157 2 vs 3 44.38752 <.0001
> m2.ar1 \lt- lme(weight \degree poly(day, 2), random = \degree1 | id, correlation = corAR1(form = \degreeday3 |
+ id), data = sm)
> covonly(m2.ar1)
Random effects:
Formula: ~1 | id
       (Intercept) Residual
StdDev: 0.02137176 93.78968
Correlation Structure: AR(1)
Formula: ~day3 | id
Parameter estimate(s):
     Phi
0.8737346
> m2. w <- lme(weight \tilde{p} poly(day, 2), random = \tilde{p} | id, weights = varIdent(form = \tilde{p} |
     day), data = sm)
> covonly(m2.w)
Random effects:
Formula: ~1 | id
       (Intercept) Residual
StdDev: 57.87724 47.56953
Variance function:
Structure: Different standard deviations per stratum
Formula: ~1 | day
Parameter estimates:
       2 5 8 11 14 17 20
1.0000000 0.7687003 0.1095683 1.2176693 1.9142864 2.0745132 1.6855478
```

```
> anova(m3, m.ar1.w, m2.ar1, m2.w)
       Model df AIC BIC logLik Test L.Ratio p-value
m3 1 10 1027.6905 1053.229 -503.8452
m.ar1.w 2 11 993.2314 1021.324 -485.6157 1 vs 2 36.45905 <.0001
m2.ar1 3 6 1027.6189 1042.942 -507.8095 2 vs 3 44.38752 <.0001
m2.w 4 11 1084.8594 1112.952 -531.4297 3 vs 4 47.24047 <.0001
> m3.ar1 <- lme(weight ~ poly(day, 2), random=~poly(day, 2)|id, correlation=corAR1(form=~day3|id), data=
Error in lme.formula(weight \tilde{ } poly(day, 2), random = \tilde{ }poly(day, 2) | id, :
 nlminb problem, convergence error code = 1
 message = iteration limit reached without convergence (9)
```
## Some unstructured models

```
> m.uncor \leq gls(weight \sim poly(day, 2), correlation = corSymm(form = \sim1 |
+ id), data = sm)
> covonly(m.uncor)
Correlation Structure: General
Formula: ~1 | id
Parameter estimate(s):
Correlation:
 1 2 3 4 5 6
2 0.978
3 0.897 0.932
4 0.647 0.701 0.854
5 -0.101 0.015 0.237 0.607
6 0.185 0.262 0.424 0.730 0.857
7 0.460 0.538 0.667 0.806 0.685 0.841
Residual standard error: 100.6841
> m.un \leq gls(weight \tilde{ } poly(day, 2), correlation = corSymm(form = \tilde{ }1)
     id), weights = varIdent(form = \tilde{i} | day), data = sm)
> covonly(m.un)
Correlation Structure: General
Formula: ~1 | id
Parameter estimate(s):
Correlation:
 1 2 3 4 5 6
2 0.919
3 0.496 0.732
4 0.303 0.506 0.874
5 0.178 0.420 0.814 0.933
6 0.233 0.418 0.750 0.901 0.937
7 0.349 0.531 0.811 0.866 0.887 0.919
Variance function:
Structure: Different standard deviations per stratum
Formula: ~1 | day
Parameter estimates:
       2 5 8 11 14 17 20
1.000000 1.572825 1.971261 3.414574 4.448796 4.456199 3.992665
Residual standard error: 30.15103
```
> anova(m.ar1.w, m.uncor, m.un) Model df AIC BIC logLik Test L.Ratio p-value m.ar1.w 1 11 993.2314 1021.324 -485.6157 m.uncor 2 25 1033.3396 1097.187 -491.6698 1 vs 2 12.10818 0.5976 m.un 3 31 1007.0444 1086.215 -472.5222 2 vs 3 38.29521 <.0001